# TCS-AH DATA FORMATS

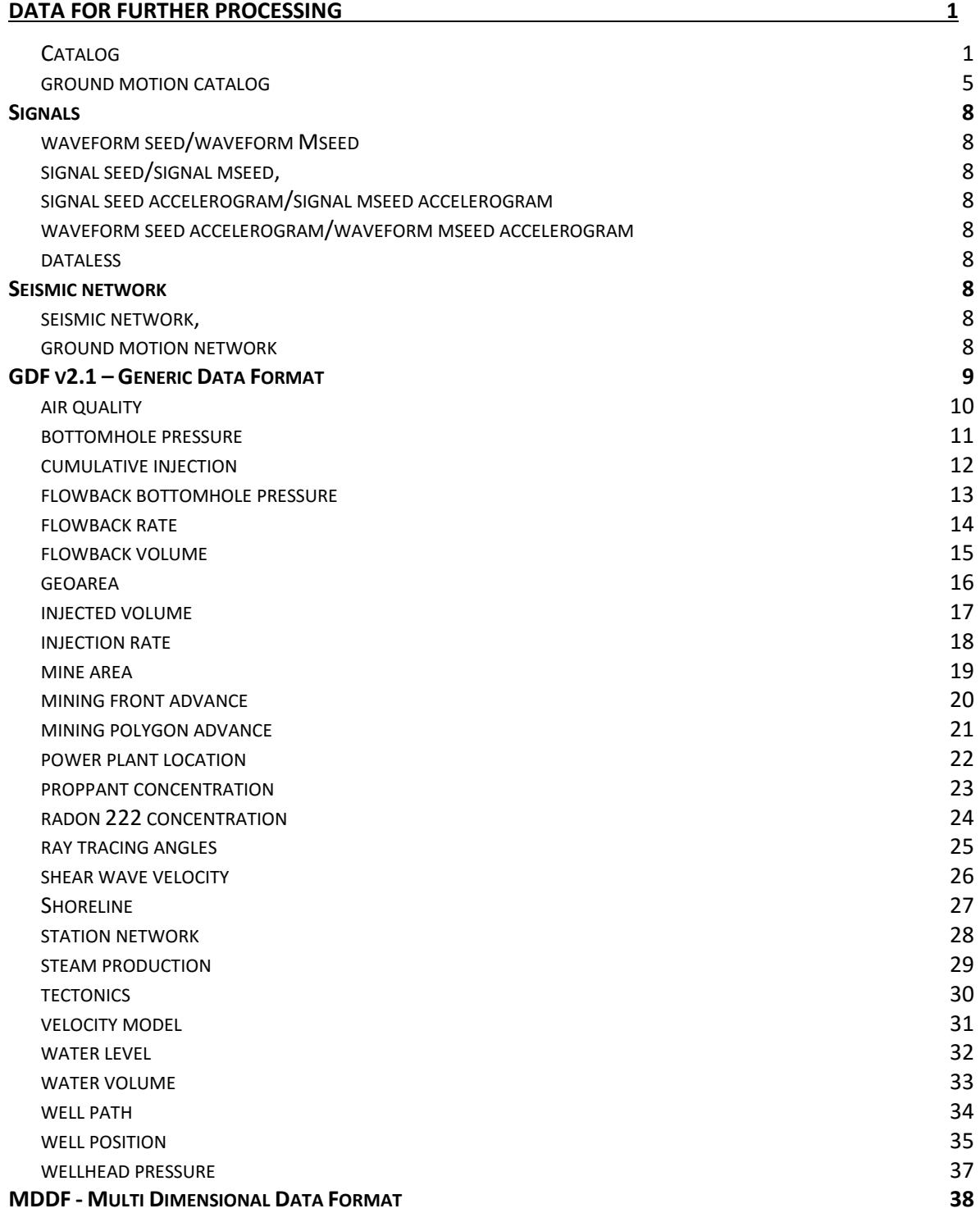

# <span id="page-1-0"></span>DATA FOR FURTHER PROCESSING

*The data for further processing* should be loaded into Matlab/Octave and used for further calculations. Format of that data is GDF mat file (Generic Data Format prepared within IS-EPOS). Data prepared in this format can be easily converted to ASCII (CSV) format with homogenous structure.

## <span id="page-1-1"></span>CATALOG

The catalogue is a variable in the Matlab format file and it is kept in a file MAT. The structure is array with named fields that can contain data of various types and sizes. In the file there is only one variable, the file name and variable name are optional.

The variable describing the catalogue is a vector of structures, consisting of fields:

- **- field** name of field in the catalogue (text value);
- **- type** type of field in the catalogue and way of showing the field (numeric value);
- **- val** column array of values. For the text the column is an array type cell with text fields. For the remaining value the column is a numeric column.

The fundamental is a full catalogue i.e. the variable contains the definitions of all specified fields. When some field values are missing then for the numeric data NaN (not specified) is entered and for the text null [] is entered. In the fields "ID", "Time" and at least one of the fields "Mw" or "ML" values in all rows must be present.

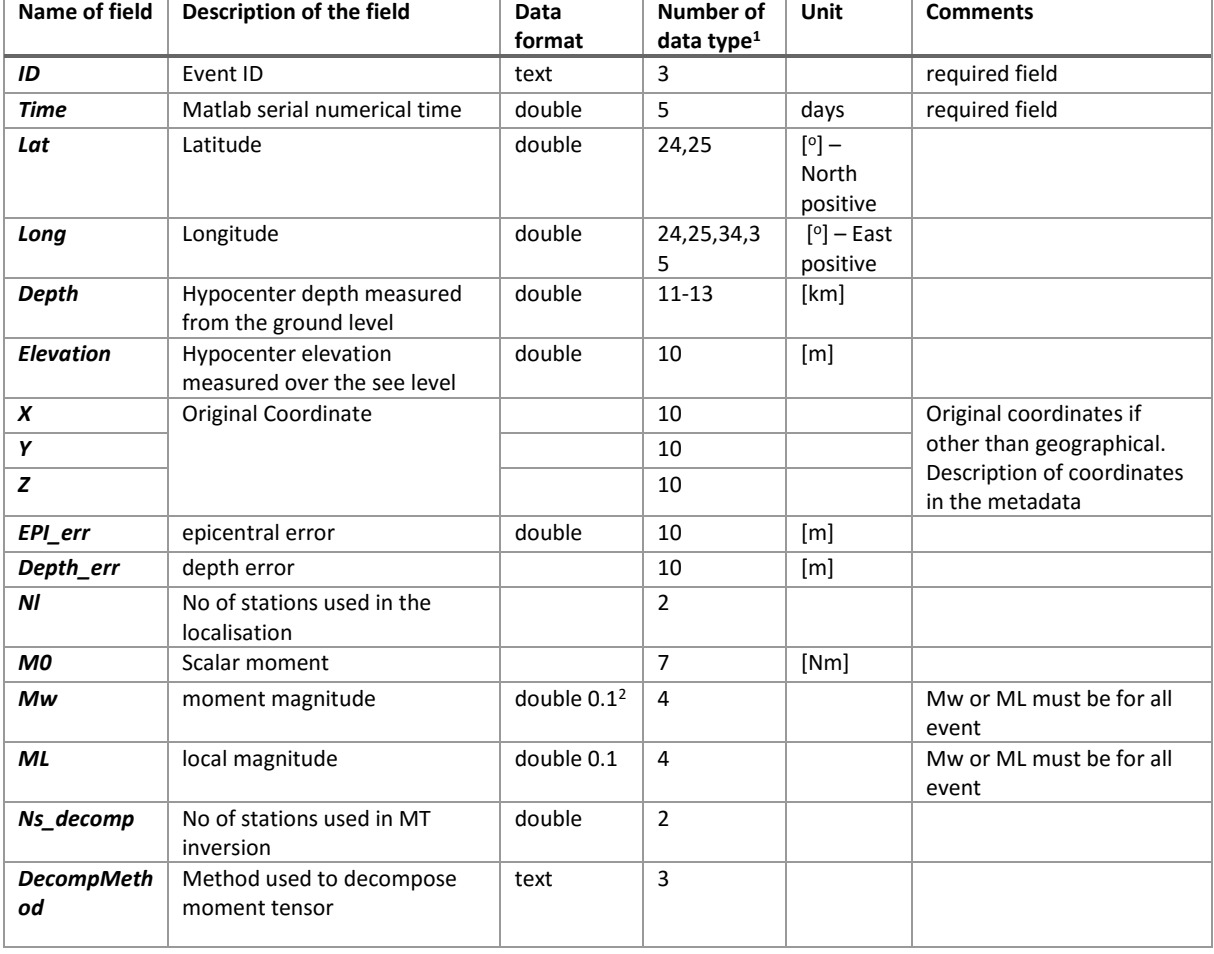

#### **Table The required parameters in catalogue MAT format**

<sup>1</sup> 1 The numerical value of the type of the data to be written to the field type. The Numbers description is shown below.

 $2$  The values rounded to 0.1.

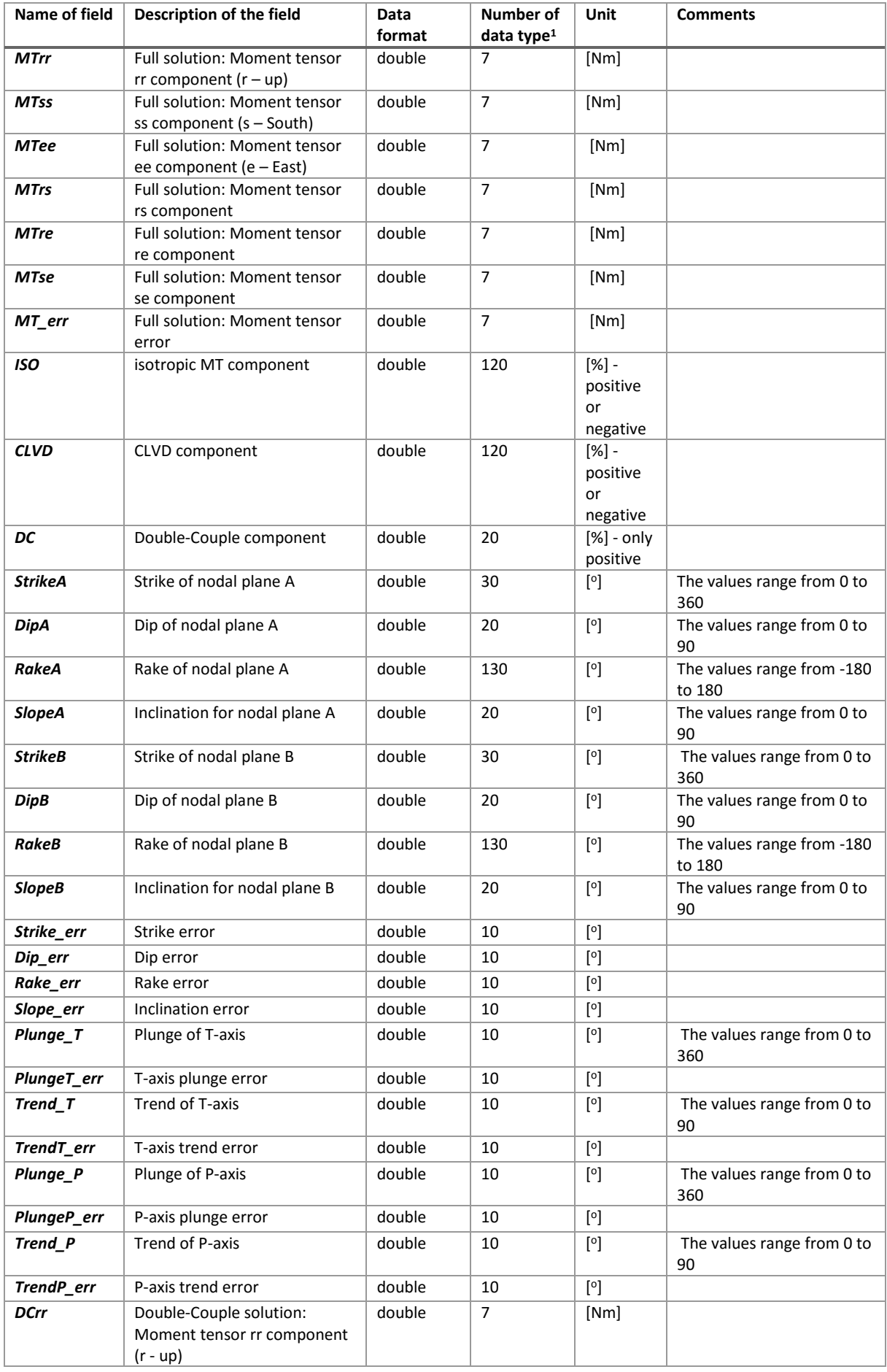

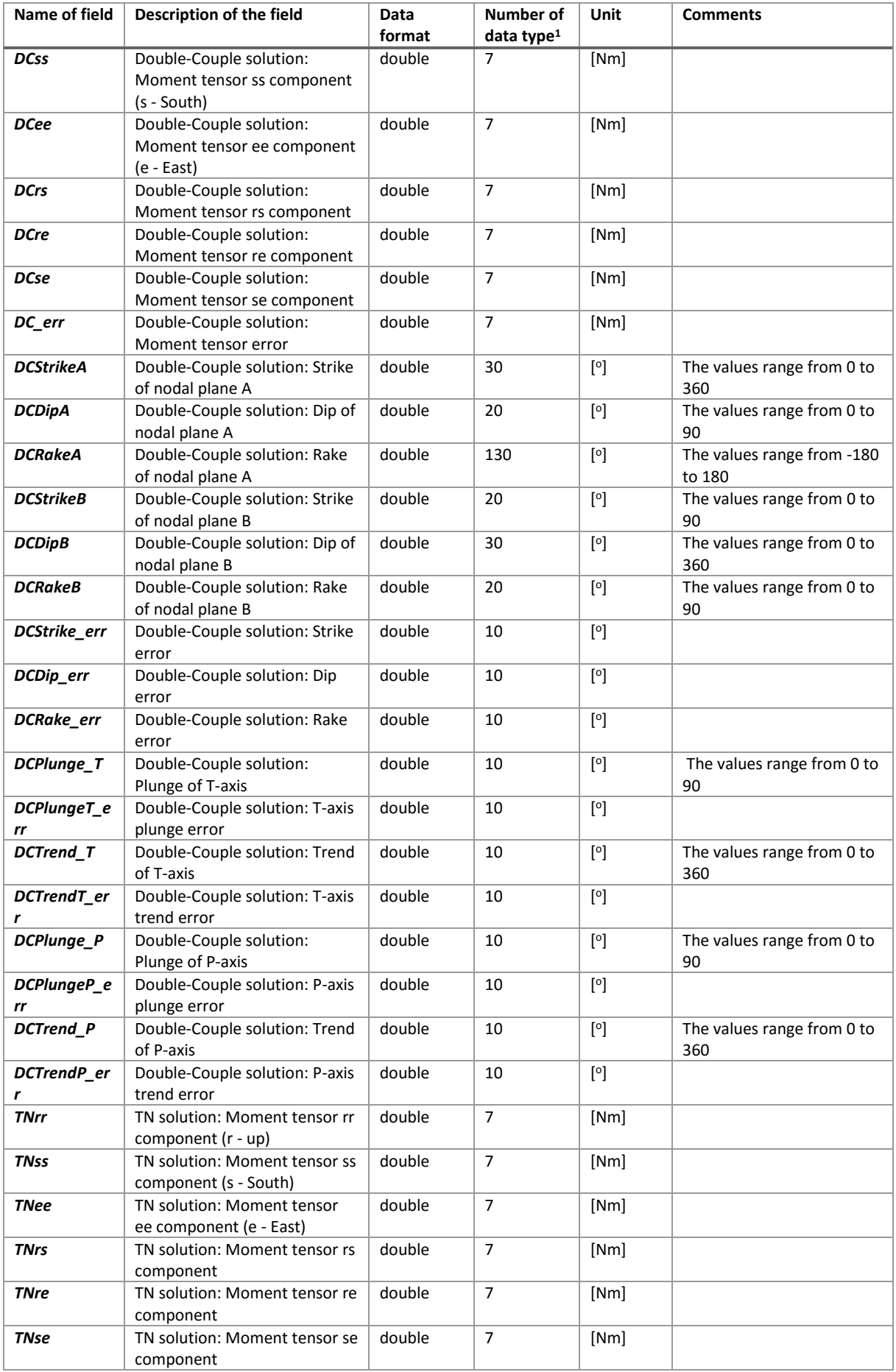

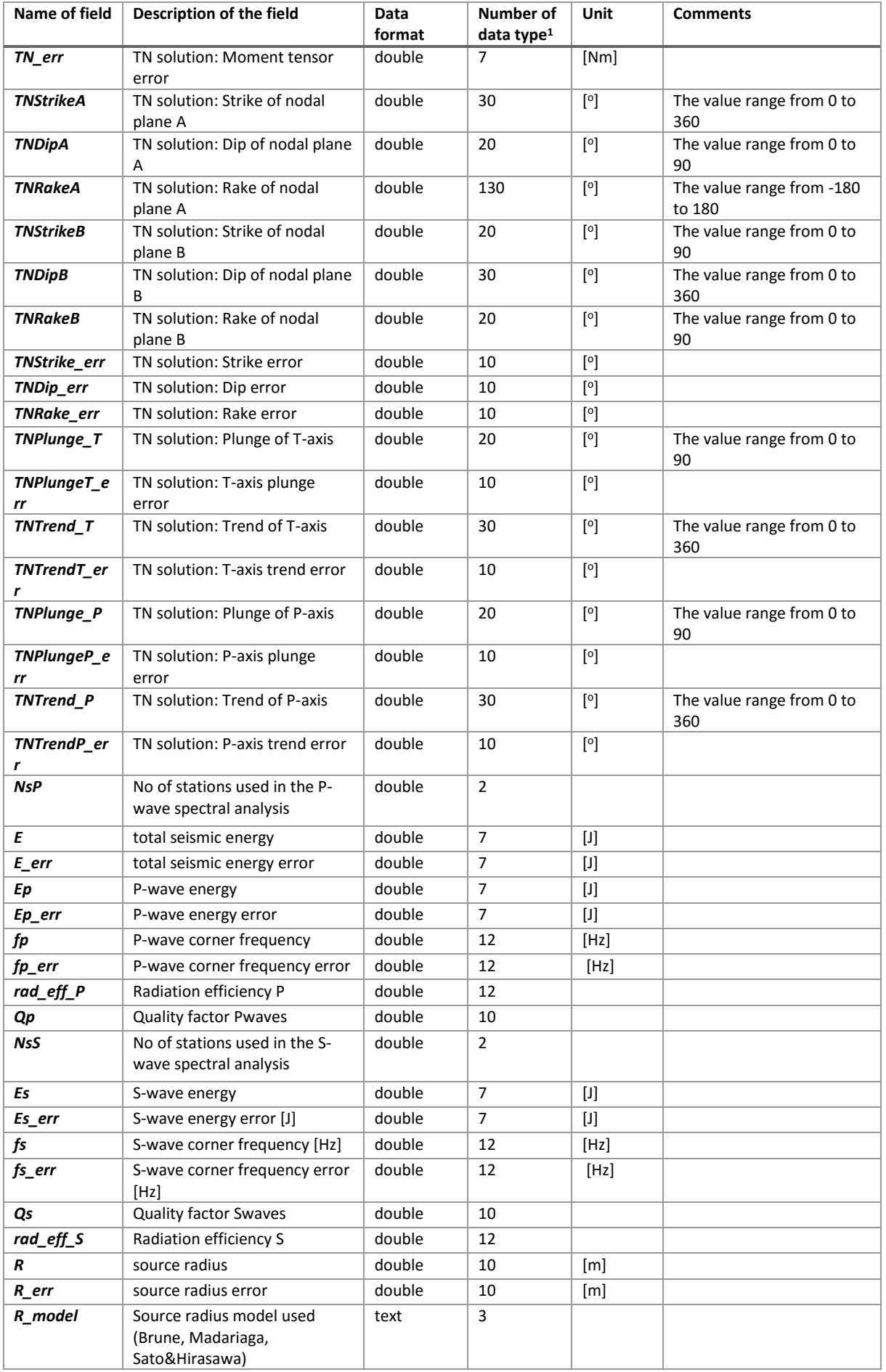

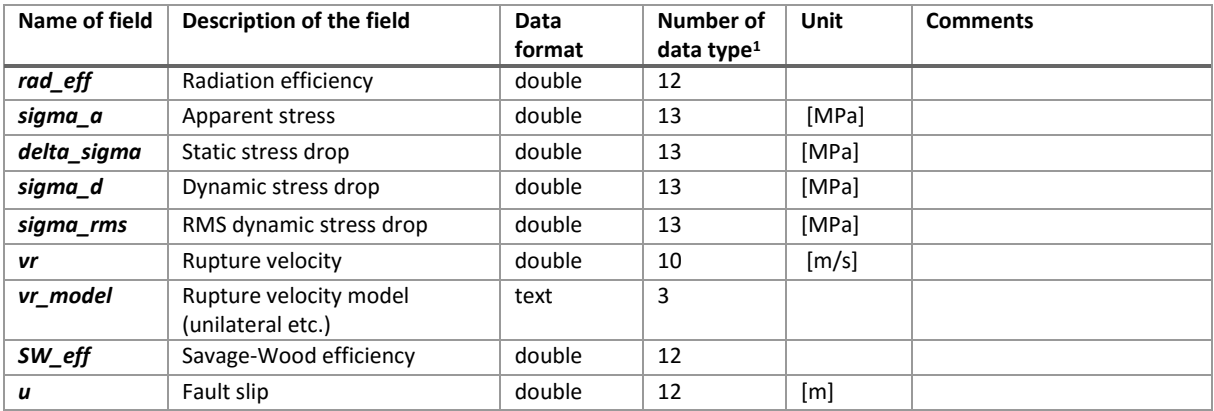

The Numbers of Data type:

1 – the real data without limits,

2 – the integer data,

3 – text value,

4 – the real number rounded to 0.1 (shown as 11),

5 – time in Matlab format serial time – the time display format; seconds with accuracy 1/10,

6 – the real data display in an engineering manner with one decimal place, e.g.: 3.5E6,

7 – the real data display in an engineering manner with two decimal place,

*bc* – (*b* and *c* are code digits) the real data display in fix-point manner with at minimum *b* places before decimal and *c* decimal place

e.g. For number 3.149.

 $10:$  ,  $3"$  $11:$   $,3.1"$ 12: "3.15" 20: "03" 23: "03.149"

1*bc*– the same manner as *bc*, but with place for a sign (space for sign "+", sign - for sign "-")

## <span id="page-5-0"></span>GROUND MOTION CATALOG

The catalogue is a variable in the Matlab format file and it is kept in a file MAT. The structure is array with named fields that can contain data of various types and sizes. In the file there is only one variable, the file name and variable name are optional. The format of ground motion catalog is made in the same manner as catalog of seismic events

The variable describing the catalogue is a vector of structures, consisting of fields:

- **- field** name of field in the catalogue (text value);
- **- type** type of field in the catalogue and way of showing the field (numeric value);
- **- val** column array of values. For the text the column is an array type cell with text fields. For the remaining value the column is a numeric column.

The fundamental is a full catalogue i.e. the variable contains the definitions of all specified fields. When some field values are missing then for the numeric data NaN (not specified) is entered and for the text null [] is entered. In the fields "ID", "Time" and at least one of the fields "Mw" or "ML" values in all rows must be present.

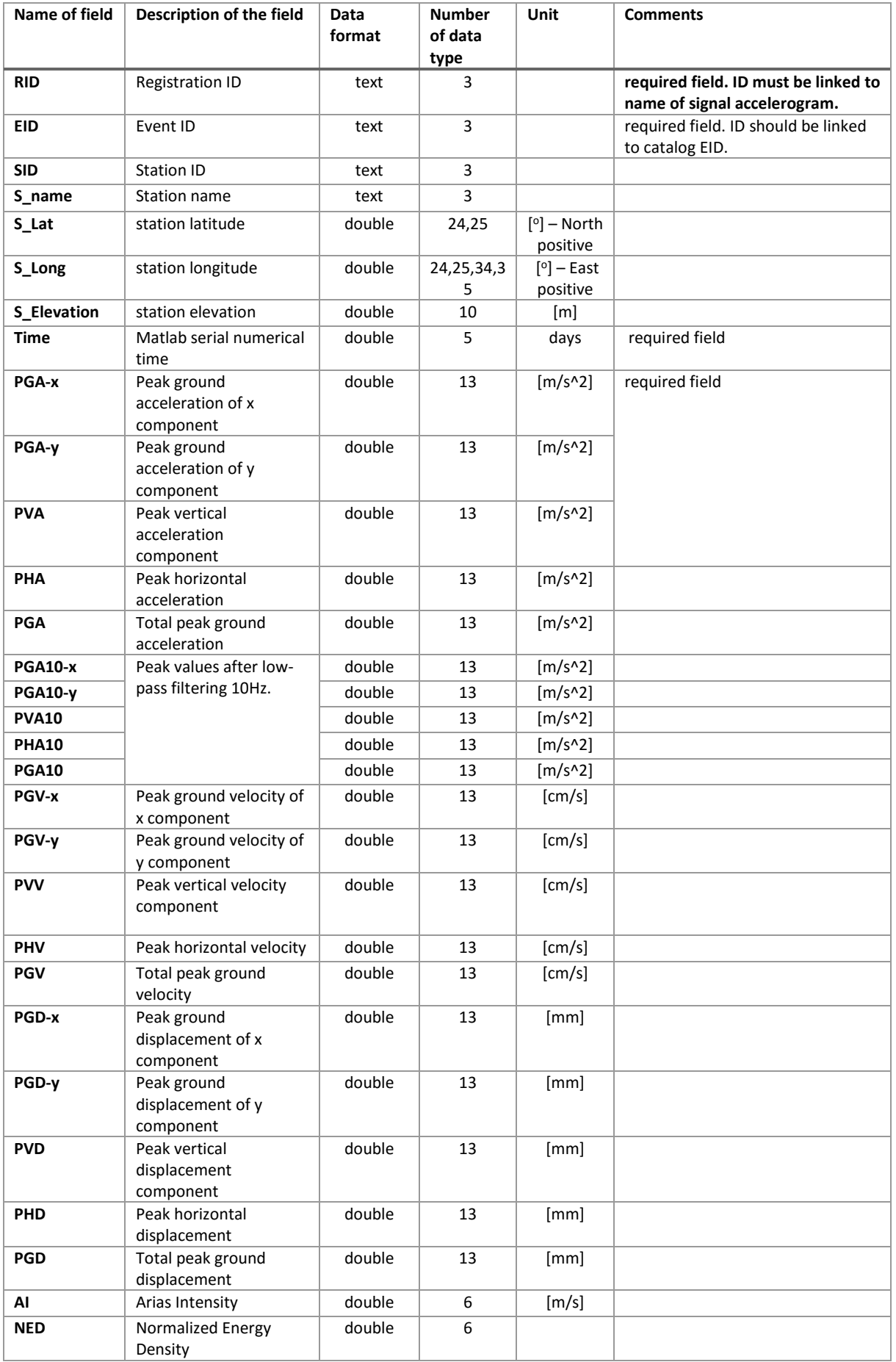

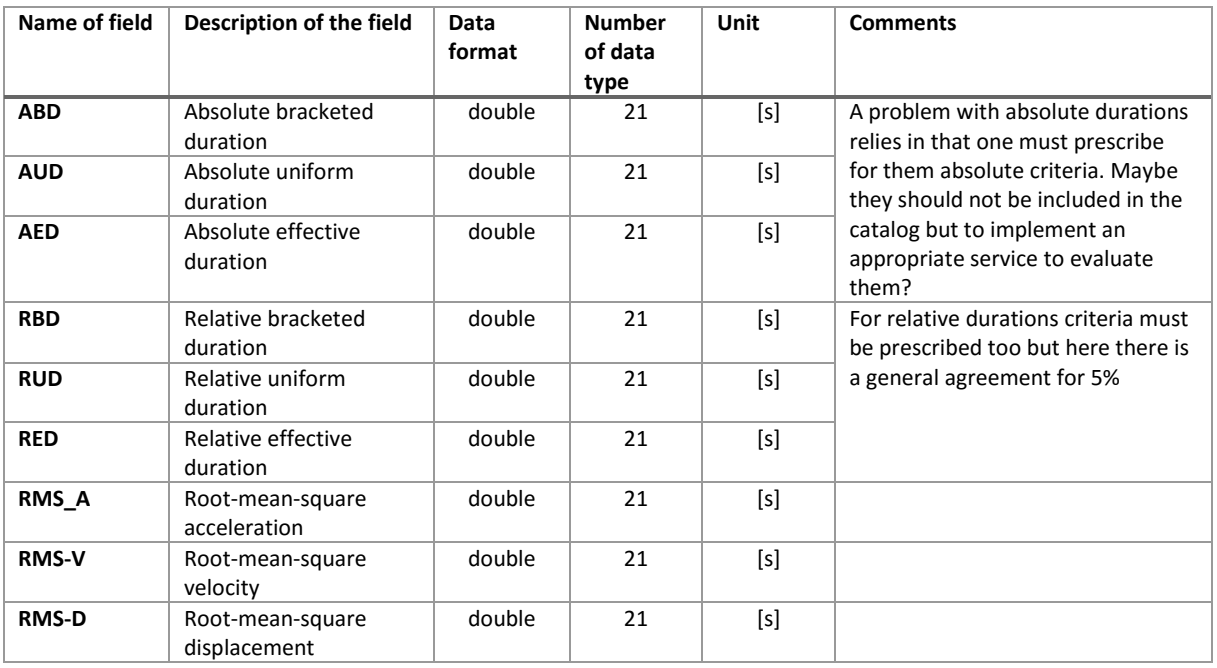

The Numbers of Data type:

1 – the real data without limits,

2 – the integer data,

3 – text value,

4 – the real number rounded to 0.1 (shown as 11),

5 – time in Matlab format serial time – the time display format; seconds with accuracy 1/10,

6 – the real data display in an engineering manner with one decimal place, e.g.: 3.5E6,

7 – the real data display in an engineering manner with two decimal place,

*bc* – (*b* and *c* are code digits) the real data display in fix-point manner with at minimum *b* places before decimal and *c* decimal place

e.g. For number 3.149.

 $10:$   $.3"$ 11:  $1.5$   $1.3$ 12:  $, 3.15"$  $20:$  "03" 23: "03.149"

1*bc*– the same manner as *bc*, but with place for a sign (space for sign  $#$ , sign - for sign  $#$ )

## <span id="page-8-0"></span>**SIGNALS**

## <span id="page-8-1"></span>WAVEFORM SEED/WAVEFORM MSEED

Continues seismogram in SEED or miniSEED format.

The Standard for the Exchange of Earthquake Data (SEED) is a data format intended primarily for the archival and exchange of seismological time series data and related metadata. The format is maintained by the [International Federation of Digital Seismograph Networks](http://www.fdsn.org/) and documented in the SEED [Manual](http://www.fdsn.org/seed_manual/SEEDManual_V2.4.pdf) (PDF format). Originally designed in the late 1980s, the format has been enhanced and refined a number of times and remains in widespread use. A so-called full SEED volume is the combination of time series values along with comprehensive metadata. In essense a full SEED volume is the combination of miniSEED with a matching dataless volume in a single file.

## <span id="page-8-2"></span>SIGNAL SEED/SIGNAL MSEED,

Trigger seismogram in SEED or miniSEED format.

## <span id="page-8-3"></span>SIGNAL SEED ACCELEROGRAM/SIGNAL MSEED ACCELEROGRAM

Trigger accelerogram in SEED or miniSEED format.

## <span id="page-8-4"></span>WAVEFORM SEED ACCELEROGRAM/WAVEFORM MSEED ACCELEROGRAM

Continues accelerogram in SEED or miniSEED format.

## <span id="page-8-5"></span>DATALESS

A dataless SEED volume is the metadata counterpart to miniSEED that contains the geographic coordinates and instrument response information often needed to process the time series data. A dataless can contain a complete and comprehensive history of metadata for one or many networks and stations. A dataless volume does not contain any time series values.

## <span id="page-8-6"></span>SEISMIC NETWORK

## <span id="page-8-7"></span>SEISMIC NETWORK,

XML file with SeisComP inventory format with information about seismic network of seismometers.

## <span id="page-8-8"></span>GROUND MOTION NETWORK

XML file with SeisComP inventory format with information about seismic network of accelerometers.

# <span id="page-9-0"></span>GDF V2.1 – GENERIC DATA FORMAT

This structure contains 9 variables, where *d* is the most essential one, because it contains the data which can be further processed. The other variables are used for the correct data description – units, coordinate system, fields etc.

GDF file name following the scheme: *GDF\_EPIZODNAME\_file\_description*.

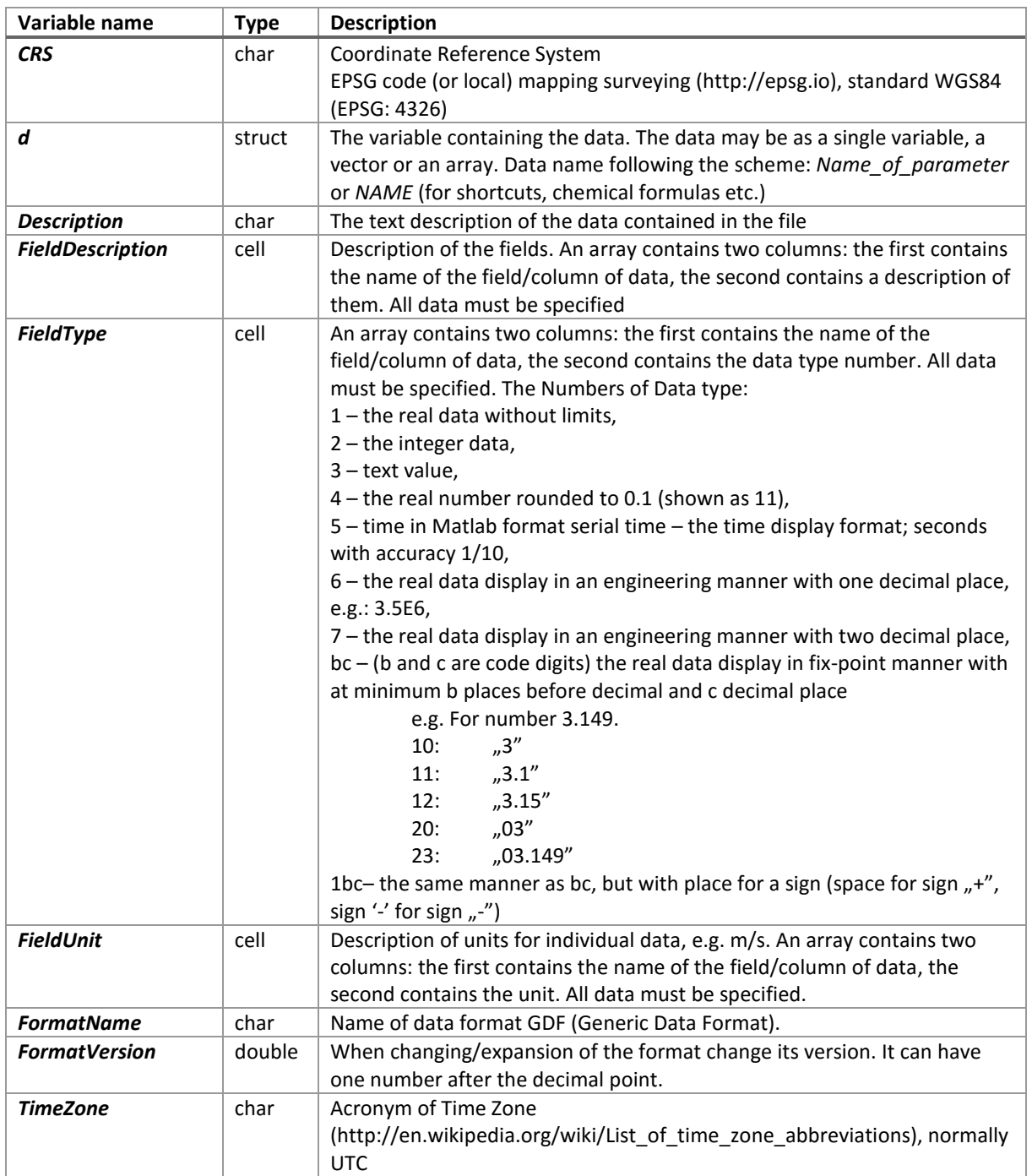

#### **The structure of Generic Data Format**

## <span id="page-10-0"></span>AIR QUALITY

#### **Data details**

'd' structure contains fields:

- *Date* vector of real numbers specifying 'matlab' time
- *NO* vector of real numbers specifying concentration of nitrogen oxide
- **NO**<sub>2</sub> –vector of real numbers specifying concentration of nitrogen dioxide
- **NO**<sub>*x*</sub> –vector of real numbers specifying concentration of nitrogen oxides
- *CO* vector of real numbers specifying concentration of carbon monoxide
- *PM10* vector of real numbers specifying concentration of particulate matter PM10
- *O<sup>3</sup>* vector of real numbers specifying concentration of ozone
- **CO**<sub>2</sub> vector of real numbers specifying concentration of carbon dioxide
- CH<sub>4</sub> vector of real numbers specifying concentration of methane
- **NMHC** vector of real numbers specifying concentration of non-methane hydrocarbons
- *THC* vector of real numbers specifying concentration of total hydrocarbons

**Field details**

*FieldDescription*

- *Date* Time of measurement
- *NO* Nitrogen oxide
- *NO<sup>2</sup>* Nitrogen dioxide
- **NO**<sub>*x*</sub> Nitrogen oxides
- *CO* Carbon monoxide
- PM10 Particulate matter PM10 (particles that are 10 micrometers in diameter or smaller)
- $\bullet$   $\mathcal{O}_3$  Ozone
- **CO**<sub>2</sub> Carbon dioxide
- *CH<sup>4</sup>* Methane
- **NMHC** Non-methane hydrocarbons
- *THC* Total hydrocarbons

#### *FieldType*

- *Date* 5
- $\bullet$   $NO 34$
- $NO<sub>2</sub> 34$
- $NO<sub>x</sub> 34$
- $$
- $\bullet$  *PM10* 34
- $O_3 34$
- $CO<sub>2</sub> 44$
- $CH_4 24$
- *NMHC* 16
- *THC* 26

*FieldUnit*

- *Date* datenum
- $\bullet$   $NO$  ppb
- $\cdot$   $NO<sub>2</sub>$  ppb
- $NO<sub>x</sub>$  ppb
- $\bullet$   $CO$  ppb
- $PM10 ug/m<sup>3</sup>$
- $Q_3$  ppb
- $\cdot$  *CO*<sub>2</sub> ppm
- $CH_4$  ppm
- *NMHC* ppmC
- *THC* ppmC

**Files associated with format:**

*GDF\_WYSIN\_air\_quality*

## <span id="page-11-0"></span>BOTTOMHOLE PRESSURE

**Data details**

'd' structure contains fields:

- *Date* vector of real numbers containing 'matlab' time
- *Bottomhole\_pressure –* vector of real numbers containing the bottomhole pressure

**Field details**

*FieldDescription*

- *Date* Time of fluid injection
- *Bottomhole\_pressure –* Bottomhole pressure

*FieldType*

- *Date* 5
- *Bottomhole\_pressure* 34

*FieldUnit*

- *Date* datenum
- *Bottomhole\_pressure* MPa

**Files associated with format:**

*GDF\_PREESEHALL\_Bottomhole\_Pressure*

## <span id="page-12-0"></span>CUMULATIVE INJECTION

#### **Data details**

'd' structure contains fields:

- *Date* vector of real numbers containing 'matlab' time
- *Cumulative\_injection* vector of real numbers containing the cumulative injection measured at a defined borehole

**Field details**

*FieldDescription*

- *Date* Time of cumulative fluid injection
- *Cumulative\_injection –* Cumulative injection

*FieldType*

- $\bullet$  *Date* 5
- *Cumulative\_injection* 14 [134]

*FieldUnit*

- *Date* datenum
- **•** *Cumulative injection*  $m^3$

- *GDF\_TG\_cum\_inj\_rate\_prati\_9*
- *GDF\_TG\_cum\_inj\_rate\_prati\_9\_29*
- *GDF\_TG\_cum\_inj\_rate\_prati\_29*
- *GDF\_TG\_daily\_cum\_inj\_rate\_prati\_9*
- *GDF\_TG\_daily\_cum\_inj\_rate\_prati\_9\_29*
- *GDF\_TG\_daily\_cum\_inj\_rate\_prati\_29*

## <span id="page-13-0"></span>FLOWBACK BOTTOMHOLE PRESSURE

### **Data details**

'd' structure contains fields:

- *Date* vector of real numbers containing 'matlab' time
- *Flowback\_bottomhole\_pressure* vector of real numbers containing the flowback bottomhole pressure

**Field details**

*FieldDescription*

- *Date* Time of flowback bottomhole pressure
- *Flowback\_bottomhole\_pressure* Flowback bottomhole pressure

*FieldType*

- $\bullet$  *Date* 5
- *Flowback\_bottomhole\_pressure* 34

*FieldUnit*

- *Date* datenum
- *Flowback\_bottomhole\_pressure* MPa

**Files associated with format:**

*GDF\_PREESEHALL\_Flowback\_Bottomhole\_Pressure*

## <span id="page-14-0"></span>FLOWBACK RATE

**Data details**

'd' structure contains fields:

- *Date* vector of real numbers containing 'matlab' time
- *Flowback\_rate* vector of real numbers containing the flowback rate

**Field details**

*FieldDescription*

- *Date* Time of flowback rate
- *Flowback\_rate* Flowback rate

*FieldType*

- *Date* 5
- *Flowback\_rate* 14

*FieldUnit*

- *Date* datenum
- *Flowback\_rate* m<sup>3</sup> /min
- **Files associated with format:**
- *GDF\_PREESEHALL\_Flowback\_Rate*

## <span id="page-15-0"></span>FLOWBACK VOLUME

**Data details**

'd' structure contains fields:

- *Date* vector of real numbers containing 'matlab' time
- *Flowback\_volume* vector of real numbers containing the flowback volume

**Field details**

*FieldDescription*

- *Date* Time of flowback volume
- *Flowback\_volume* Flowback volume

*FieldType*

- *Date* 5
- *Flowback\_volume* 44

*FieldUnit*

- *Date* datenum
- *Flowback\_volume* m<sup>3</sup>

**Files associated with format:**

*GDF\_PREESEHALL\_Flowback\_Volume*

## <span id="page-16-0"></span>GEOAREA

### **Data details**

'd' structure contains fields:

- *Lat* array of real numbers containing vectors of latitude coordinate [in column]
- *Long* array of real numbers containing vectors of longitude coordinate [in column]

**Field details**

*FieldDescription*

- Lat<sup>-</sup> Latitude of the... (USCB boundary)
- **Long** Longitude of the... (USCB boundary)

*FieldType*

- $Lat 124$
- *Long* 134

*FieldUnit*

- *Lat* deg
- *Long* deg

**Files associated with format:**

*GDF\_USCB\_boundary\_of\_USCB*

## <span id="page-17-0"></span>INJECTED VOLUME

**Data details**

'd' structure contains fields:

- *Date* vector of real numbers containing 'matlab' time
- *Injected\_volume* vector of real numbers containing the volume of injected fluid

**Field details**

*FieldDescription*

- *Date* Time of injected volume
- *Injected\_volume* Injected volume

*FieldType*

- *Date* 5
- *Injected\_volume* 54

*FieldUnit*

- *Date* datenum
- **•** Injected\_volume m<sup>3</sup>

**Files associated with format:**

*GDF\_PREESEHALL\_Injected\_Volume*

## <span id="page-18-0"></span>INJECTION RATE

#### **Data details**

'd' structure contains fields:

- *Date* vector of real numbers containing 'matlab' time
- *Injection\_rate* vector of real numbers containing the injection rate measured at a defined point

**Field details**

*FieldDescription*

- *Date* Time of fluid injection
- *Injection\_rate –* Injection rate

*FieldType*

- $\bullet$  *Date* 5
- *Injection\_rate* 24 [34, 134]

*FieldUnit*

- *Date* datenum
- **Injection\_rate** m<sup>3</sup>/min [I/s]

- *GDF\_GS\_Injection\_Rate*
- *GDF\_PREESEHALL\_Injection\_Rate*
- *GDF\_TG\_daily\_inj\_rate\_prati\_9*
- *GDF\_TG\_daily\_inj\_rate\_prati\_9\_29*
- *GDF\_TG\_daily\_inj\_rate\_prati\_29*
- *GDF\_TG\_inj\_rate\_prati\_9*
- *GDF\_TG\_inj\_rate\_prati\_9\_29*
- *GDF\_TG\_inj\_rate\_prati\_29*

## <span id="page-19-0"></span>MINE AREA

**Data details**

'd' structure contains fields:

- *Name* vector of char type containing the name of mine area
- *Lat* array of real numbers containing vectors of latitude coordinate [in column]
- Long array of real numbers containing vectors of longitude coordinate [in column] **Field details**

*FieldDescription*

- *Name* Mine name
- *Lat* Latitude of the mine boundary
- *Long* Longitude of the mine boundary

*FieldType*

- *Name* 3
- $\bullet$  *Lat* 124
- *Long* 134

*FieldUnit*

- *Name* char
- *Lat* deg
- *Long* deg

- *GDF\_LGCD\_mine\_areas*
- *GDF\_USCB\_closed\_mines\_areas*
- *GDF\_USCB\_Experimental\_Mine\_Barbara\_mine\_area*
- *GDF\_USCB\_Jastrzebska\_Spolka\_Weglowa\_SA\_mines\_areas*
- *GDF\_USCB\_Katowicki\_Holding\_Weglowy\_SA\_mines\_areas*
- *GDF\_USCB\_Kompania\_Weglowa\_SA\_mines\_areas*
- *GDF\_USCB\_KWK\_Bobrek\_Centrum\_mine\_area*
- *GDF\_USCB\_NWR\_KARBONIA\_Sp\_z\_oo\_mine\_area*
- *GDF\_USCB\_coal\_mine\_areas\_in\_USCB*
- *GDF\_USCB\_Poludniowy\_Koncern\_Weglowy\_SA\_mines\_areas*
- *GDF\_USCB\_ZG\_EKO\_Plus\_Sp\_z\_oo\_mine\_area*
- *GDF\_USCB\_ZG\_SILTECH\_Sp\_z\_oo\_mine\_area*

## <span id="page-20-0"></span>MINING FRONT ADVANCE

## **Data details**

'd' structure contains fields:

- *Date* vector of real numbers containing 'matlab' time
- *Lat* array of real numbers containing vectors of latitude coordinate [in row]
- *Long* array of real numbers containing vectors of longitude [in row]
- *Elevation* array of real numbers containing vectors of elevation in meters above sea level [in row]

#### **Field details**

## *FieldDescription*

- *Date* Time of front advance
- *Lat* Latitude of mining front
- *Long* Longitude of mining front
- *Elevation* Elevation of mining front [meters above sea level]

#### *FieldType*

- *Date* 5
- $\bullet$  *Lat* 124
- *Long* 134
- *Elevation* 144

#### *FieldUnit*

- *Date* datenum
- *Lat* deg
- *Long* deg
- *Elevation* m

**Files associated with format:**

*GDF\_BOBREK\_mining\_front\_advance\_EPSG4326*

## <span id="page-21-0"></span>MINING POLYGON ADVANCE

## **Data details**

'd' structure contains fields:

- *Date* vector of real numbers containing 'matlab' time
- *Lat* array of real numbers containing vectors of latitude coordinate [in row]
- *Long* array of real numbers containing vectors of longitude coordinate [in row]
- *Elevation* array of real numbers containing vectors of elevation in meters above sea level [in row]

#### **Field details**

#### *FieldDescription*

- *Date* Time of mining polygon advance
- *Lat* Latitude of mining polygon
- *Long* Longitude of mining polygon
- *Elevation* Elevation of mining polygon [meters above sea level]

#### *FieldType*

- *Date* 5
- $\bullet$  *Lat* 124
- *Long* 134
- *Elevation* 144

#### *FieldUnit*

- *Date* datenum
- *Lat* deg
- *Long* deg
- *Elevation* m

## **Files associated with format:**

*GDF\_BOBREK\_mining\_polygon\_advance\_EPSG4326*

## <span id="page-22-0"></span>POWER PLANT LOCATION

#### **Data details**

'd' structure contains fields:

- *Name* vector of char type specifying code name of the power plant
- *Lat* vector of real numbers specifying latitude of the well
- *Long* vector of real numbers specifying longitude of the well
- *ID* vector of char type specifying ID of the power plant

**Field details**

*FieldDescription*

- *Name* Name of the power plant
- *Lat* Latitude of the power plant
- *Long* Longitude of the power plant
- *ID*  ID of the power plant

*FieldType*

- *Well\_codename* 3
- *Lat* 124
- $\bullet$  *Long* 134
- $\cdot$  *ID* 3

*FieldUnit*

- *Well\_codename* char
- *Lat* deg
- *Long* deg
- *ID*  char

**Files associated with format:**

*GDF\_TG\_powerplants\_location*

## <span id="page-23-0"></span>PROPPANT CONCENTRATION

**Data details**

'd' structure contains fields:

- *Date* vector of real numbers specifying 'matlab' time
- *Proppant\_concentration* vector of real numbers specifying concentration of proppant

**Field details**

*FieldDescription*

- *Date* Time of measurement
- *Proppant\_concentration* Proppant concentration

*FieldType*

- *Date* 5
- *Proppant\_concentration* 54

*FieldUnit*

- *Date* datenum
- *Proppant\_concentration* kg/m<sup>3</sup>

**Files associated with format:**

*GDF\_PREESEHALL\_Proppant\_Concentration*

## <span id="page-24-0"></span>RADON 222 CONCENTRATION

**Data details**

'd' structure contains fields:

- *Date* vector of real numbers specifying 'matlab' time
- *Radon222* vector of real numbers specifying concentration of Radon 222

**Field details**

*FieldDescription*

- *Date* Time of measurement
- *Radon222* Radon 222

*FieldType*

- *Date* 5
- *Radon222* 34

*FieldUnit*

- *Date* datenum
- Radon222  $Bq/m^3$

**Files associated with format:**

*GDF\_WYSIN\_radon\_222*

## <span id="page-25-0"></span>RAY TRACING ANGLES

### **Data details**

'd' structure contains fields:

- *Epicentral\_distance* vector of real numbers containing distance from event to point
- *Depth* vector of real numbers containing depth below elevation
- *Vp* vector of real numbers containing velocity of P wave
- *Distance* vector of real numbers containing ray path distance
- *Take\_off\_angle* vector of real numbers containing take-off angle
- *Incidence\_angle* vector of real numbers containing incidence angle

**Field details**

*FieldDescription*

- *Epicentral\_distance* Distance from event to point
- *Depth* Depth below elevation
- *Vp* Velocity of P wave
- *Distance* Raypath distance
- Take off angle Take-off angle
- *Incidence angle* Incidence angle

#### *FieldType*

- *Epicentral\_distance* 24
- $\bullet$  *Depth* 34
- $Vp 14$
- *Distance* 24
- *Take\_off\_angle* 34
- *Incidence\_angle* 24

#### *FieldUnit*

- *Epicentral\_distance* m
- *Depth* m
- $Vp m/s$
- *Distance* m
- *Take\_off\_angle* angle
- *Incidence angle* angle

- *GDF\_BOBREK\_ray\_tracing\_table*
- *GDF\_CZORSZTYN\_ray\_tracing\_table*
- *GDF\_GS\_ray\_tracing\_table*
- *GDF\_LGCD\_ray\_tracing\_table*
- *GDF\_SONG\_TRANH\_ray\_tracing\_table*
- *GDF\_USCB\_ray\_tracing\_table*

## <span id="page-26-0"></span>SHEAR WAVE VELOCITY

#### **Data details**

'd' structure contains fields:

- *Lat* vector of real numbers containing Latitude
- *Long* vector of real numbers containing Longitude
- *Elevation* vector of real numbers containing elevation above sea level
- *Vs30* vector of real numbers containing shear wave velocities

**Field details**

*FieldDescription*

- *Lat* Latitude of the station
- *Long* Longitude of the station
- *Elevation* Elevation of the station
- *Vs30* 30-meter shear wave velocitiy

*FieldType*

- *Lat* 124
- *Long* 134
- *Elevation* 144
- $\bullet$  *Vs30* 30

*FieldUnit*

- *Lat* deg
- **Long** deg
- *Elevation* m
- $Vs30 m/s$

**Files associated with format:**

*GDF\_USCB\_Vs30*

## <span id="page-27-0"></span>SHORELINE

#### **Data details**

'd' structure contains fields:

- *Lat* vector of real numbers containing latitude
- *Long* vector of real numbers containing longitude

**Field details**

#### *FieldDescription*

- *Lat* Latitude coordinate of the shoreline
- *Long* Longitude coordinate of the shoreline

*FieldType*

- $Lat 124$
- *Long* 134

#### *FieldUnit*

- *Lat* deg
- *Long* deg

- *GDF\_CZORSZTYN\_reservoir\_shoreline*
- *GDF\_LGCD\_Zelazny\_Most\_reservoir\_shoreline*
- *GDF\_SONG\_TRANH\_reservoir\_shoreline*

## <span id="page-28-0"></span>STATION NETWORK

#### **Data details**

'd' structure contains fields:

- *Station\_codename* vector of char type specifying code name of the measurement device
- *Lat* vector of real numbers specifying latitude of logger
- *Long* vector of real numbers specifying longitude of logger

*optional*:

- *Depth* vector of real numbers specifying depth of logger
- *Elevation* vector of real numbers containing elevation in meters above sea level
- *Station\_type* vector of char type specifying type of measurement and sampling point **Field details**

*FieldDescription*

- **Station codename** Code name of the station
- *Lat* Latitude of the station
- *Long* Longitude of the station

*optional*:

- *Depth* Depth of the station
- *Elevation* Elevation of the station
- *Station\_type* Type of measurement and sampling point

#### *FieldType*

- *Station\_codename* 3
- $\bullet$  *Lat* 124
- *Long* –134

*optional*:

- *Depth* 114
- *Elevation* 144
- *Station\_type* 3

#### *FieldUnit*

- *Station\_codename* char
- *Lat* deg
- *Long* deg

*optional*:

- *Depth* km
- *Elevation* m
- Station type char

- *GDF\_LUBOCINO\_water\_stations*
- *GDF\_Wysin\_air\_station*
- *GDF\_WYSIN\_barometric\_and\_water\_level\_loggers\_location*

## <span id="page-29-0"></span>STEAM PRODUCTION

**Data details**

'd' structure contains fields:

- *Date* vector of real numbers containing 'matlab' time
- *Steam\_production* vector of real numbers containing steam production

**Field details**

*FieldDescription*

- *Date* Time of steam production
- *Steam\_production –* Steam production

*FieldType*

*Date* – 5

*Steam\_production* – 6

*FieldUnit*

- *Date* datenum
- *Steam\_production* ton

- *GDF\_TG\_total\_steam\_production*
- *TG\_total\_steam\_production\_yearly*

## <span id="page-30-0"></span>**TECTONICS**

## **Data details**

'd' structure contains fields:

- *Lat* array of real numbers containing vectors of latitude coordinate of the fault [in column]
- *Long* array of real numbers containing vectors of longitude coordinate of the fault [in column]

*optional:*

*Name* – vector of char type specifying name of the fault

**Field details**

*FieldDescription*

- *Lat* Latitude of the faults
- *Long* Longitude of the faults

*optional*:

*Name* – Name of the fault or fault zone

*FieldType*

- $\bullet$  *Lat* 124
- *Long* 134

*optional*:

*Name* – 3

*FieldUnit*

- *Lat* deg
- *Long* deg

*optional*:

*Name* – char

- *GDF\_USCB\_main\_faults*
- *GDF\_USCB\_all\_faults*

## <span id="page-31-0"></span>VELOCITY MODEL

#### **Data details**

'd' structure contains fields:

- *Depth* vector of real numbers containing the depth of measured velocity (depth of the layer)
- *Vp* vector of real numbers containing the velocity of P wave
- *Vs* vector of real numbers containing the velocity of S wave

*optional*:

- *Density* vector of real numbers containing density of the rocks in measured layer
- **Qp** vector of real numbers containing the Q factor of P wave in measured layer
- **Qs** vector of real numbers containing the Q factor of S wave in measured layer **Field details**

*FieldDescription*

- *Depth* Depth
- *Vp* Velocity of P wave
- *Vs* Velocity of S wave

*optional*:

- *Density* Density of the rocks
- **Qp** Q factor of P wave
- **Qs** Q factor of S wave

#### *FieldType*

- *Depth* 34 [20]
- $Vp 14 [12]$
- $Vs 14 [12]$

*optional:*

- *Density* 14 [12]
- $Qp 30$
- $Qs 30$

#### *FieldUnit*

- *Depth* km
- *Vp* km/s
- $\bullet$  *Vs* km/s

*optional*:

- **•** Density  $g/cm^3$
- *Qp* dimensionless
- *Qs* dimensionless

- *GDF\_BOBREK\_1D\_velocity\_model*
- *GDF\_CZORSZTYN\_1D\_velocity\_model*
- *GDF\_GS\_1D\_velocity\_model*
- *GDF\_LGCD\_1D\_velocity\_model*
- *GDF\_SONG\_TRANH\_1D\_velocity\_model*
- *GDF\_USCB\_1D\_velocity\_model*
- *GDF\_PREESEHALL\_1D\_Velocity\_Structure*

## <span id="page-32-0"></span>WATER LEVEL

#### **Data details**

'd' structure contains fields:

- *Date* vector of real numbers containing 'matlab' time
- *Water\_level* vector of real numbers containing the water level measured at a defined point [m above sea level]

**Field details**

*FieldDescription*

- *Date* Date of water level measure
- *Water\_level* Water level above sea level

*FieldType* 

- $\bullet$  *Date* 5
- *Water\_level* 34

*FieldUnit*

- *Date* datenum
- *Water\_level* m

- *GDF\_CZORSZTYN\_Water\_Level*
- *GDF\_SONG\_TRANH\_Water\_Level*

## <span id="page-33-0"></span>WATER VOLUME

#### **Data details**

'd' structure contains fields:

- *Date* vector of real numbers containing 'matlab' time
- *Water\_volume* vector of real numbers containing the water volume measured at a defined point [mln m<sup>3</sup>]

**Field details**

*FieldDescription*

- *Date* Date of water volume measure
- *Water\_volume* Water volume

*FieldType*

- *Date* 5
- *Water\_volume* 44

*FieldUnit*

- *Date* datenum
- *Water\_volume* mln m<sup>3</sup>

**Files associated with format:**

*GDF\_CZORSZTYN\_Water\_Volume*

## <span id="page-34-0"></span>WELL PATH

**Data details**

'd' structure contains fields:

- *Lat* –vector of real numbers specifying latitude
- *Long* –vector of real numbers specifying longitude
- *Elevation* vector of real numbers containing elevation in meters above sea level

#### **Field details**

*FieldDescription*

- *Lat* Latitude of the borehole`s trajectory
- *Long* Longitude of the borehole`s trajectory
- *Elevation* Elevation of the borehole`s trajectory

*FieldType*

- $Lat 124$
- *Long* 134
- *Elevation* 144

*FieldUnit*

*Lat* – deg

- *Long* deg
- *Elevation* m

- *GDF\_GS\_Trajectory\_of\_GS3\_borehole*
- *GDF\_GS\_Trajectory\_of\_GS4\_borehole*
- *GDF\_PREESEHALL\_Well\_Trajectory*

## <span id="page-35-0"></span>WELL POSITION

#### **Data details**

'd' structure contains fields:

- **Well codename** vector of char type specifying code name of the station
- *Lat* vector of real numbers specifying latitude of the well
- *Long* vector of real numbers specifying longitude of the well *optional*:
- *Depth* vector of real numbers specifying depth of the well
- *Operator\_name* vector of char type specifying operator name of the well
- Well\_number vector of char type specifying well number
- *Lease\_name* vector of char type specifying lease name
- *Year\_drilling* vector of real numbers specifying year of well drilling
- *Well* type vector of char type specifying type of well
- *District* vector of real numbers specifying district
- *Status* vector of char type specifying status
- *Status\_code* vector of char type specifying status code
- *Section* vector of real numbers specifying section
- *Township* vector of char type specifying township
- *Range* vector of char type specifying range
- *Base\_meridian* vector of char type specifying base meridian
- *Source\_code* vector of char type specifying source code

**Field details**

*FieldDescription*

- Well codename Code name of the well (.../description)
- *Lat* Latitude of the well
- *Long* Longitude of the well

*optional*:

- *Depth* Depth of the well
- *Operator\_name* Well operator name
- *Well\_number* Well number
- *Lease\_name* Lease name
- Year drilling Year of drilling
- *Well type* Type od well (.../description)
- *District* District (…/description)
- *Status* Well status (…/description)
- *Status\_code* Well status code (…/description)
- *Section* Section
- *Township* Township
- *Range* Range
- *Base\_meridian* Base meridian
- *Source\_code* Source code

*FieldType*

- *Well\_codename* 3
- *Lat* 124
- $\bullet$  *Long* 134

*optional*:

- *Depth* 34
- *Operator\_name* 3
- *Well\_number* 3
- *Lease\_name* 3
- *Year\_drilling* 2
- Well type  $-3$
- *District* 2
- *Status* 3
- *Status\_code* 3
- *Section* 2
- *Township* 3
- *Range* 3
- *Base\_meridian* 3
- *Source\_code* 3

*FieldUnit*

- *Well\_codename* char
- *Lat* deg
- *Long* deg

*optional*:

- *Depth* km
- *Operator\_name* char
- *Well\_number* char
- *Lease\_name* char
- *Year\_drilling* year
- *Well\_type* char
- *District* dimensionless
- *Status* char
- Status code char
- *Section* dimensionless
- *Township* char
- *Range* char
- *Base\_meridian* char
- *Source\_code* char

- *GDF\_LUBOCINO\_well\_position*
- *GDF\_TG\_injection\_wells\_position*
- *GDF\_TG\_wells\_data\_for\_California*
- *GDF\_WYSIN\_well\_position*

## <span id="page-37-0"></span>WELLHEAD PRESSURE

**Data details**

'd' structure contains fields:

- *Date* vector of real numbers containing 'matlab' time
- *Wellhead\_pressure* vector of real numbers containing the wellhead pressure

**Field details**

*FieldDescription*

- *Date* Time of wellhead pressure
- *Wellhead\_pressure –* Wellhead pressure

*FieldType*

- *Date* 5
- *Wellhead\_pressure* **–** 34

*FieldUnit*

- *Date* datenum
- *Wellhead\_pressure* MPa

- *GDF\_GS\_Wellhead\_Pressure*
- *GDF\_PREESEHALL\_Wellhead\_Pressure*

# <span id="page-38-0"></span>MDDF - MULTI D[IMENSIONAL](https://docs.cyfronet.pl/display/ISEPOS/MDDF+-+Multi+Dimensional+Data+Format) DATA FORMAT

This structure contains 9 variables, where *d* and *TestParameters* are the most essential, because they contains the data which can be further processed. The other variables are used for the correct data description – coordinate system, time zone, etc.

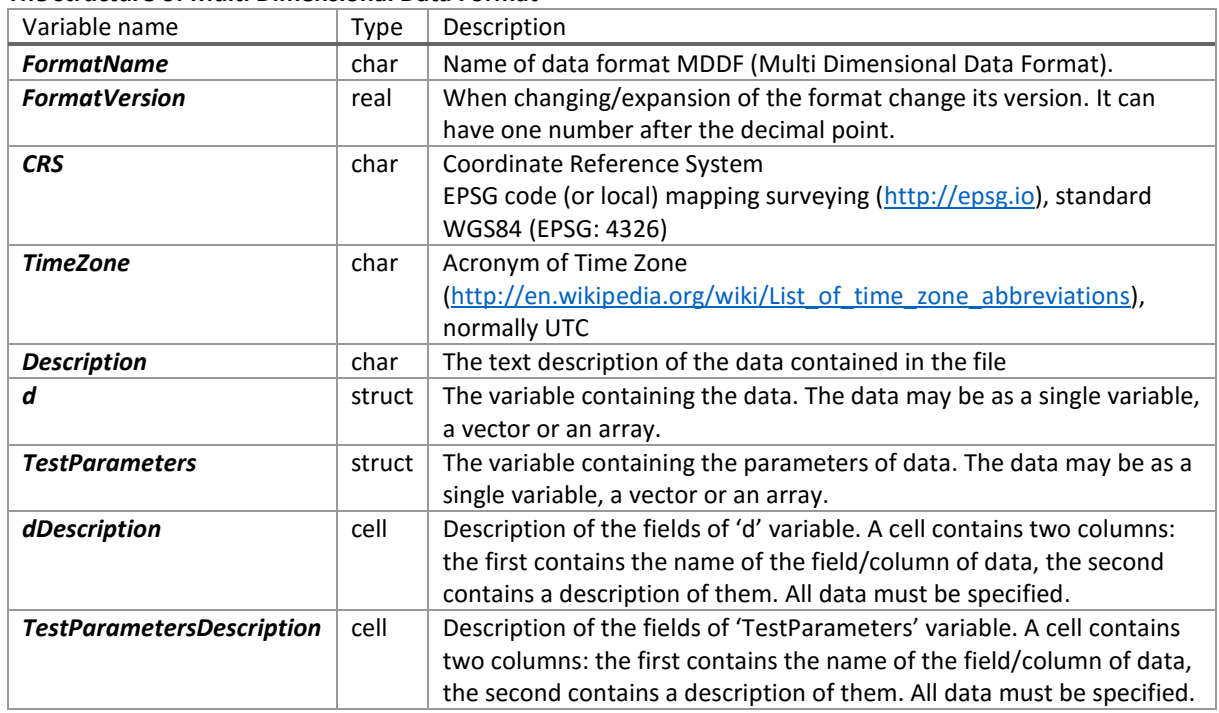

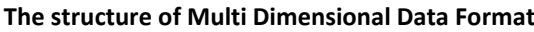

**Examples: LUBOCINO\_MDDF\_lab\_analyses.mat , WYSIN\_MDDF\_hydrochemical\_data\_site\_visit.mat**

**Data details**

'**d**' structure contains the following fields:

**Station** codename – Code name of the station

*Measurements* – Number of measurements or sample collection in the field. Structure containing the following fields:

*Date* – Time of measured parameter/sample collection

*Tests* – Number of test performed/ measured parameters.. Structure containing the following fields:

*Test\_name\_id* – Id of measured parameter/test

*Result* – Result of measured parameter/test

*Result\_duplicate (optional)* – Quality assurance check

**Stage** (optional) – Stage of monitoring

*Measurement\_method (optional)* – Method of measurement

'**TestParameters**' structure contains the following fields:

**Test\_name** – Name of test/measured parameter

*Unit* – Unit of test/measured parameter

*Type* – Data type number

*Technique (optional)* – Technique

*LOD (optional)* – Limit of detection (Lower and Upper)

*LODType (optional)* – Data type number of LOD

*Accreditation (optional)* – Accreditation body

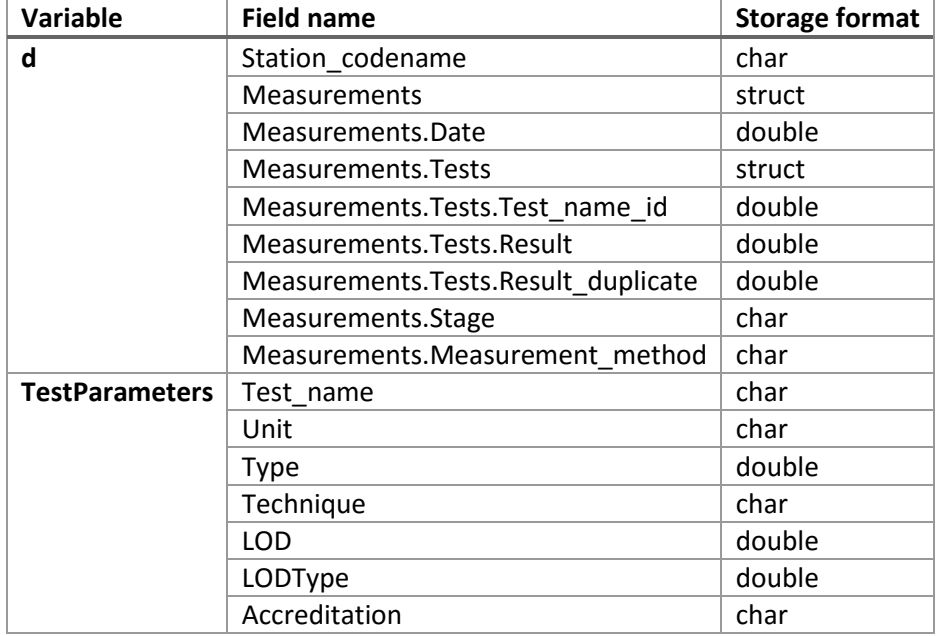

#### **The format of fields 'd' and 'TestParameters' variables**